# Examcollection

<http://www.ipass4sure.com/examcollection.htm>

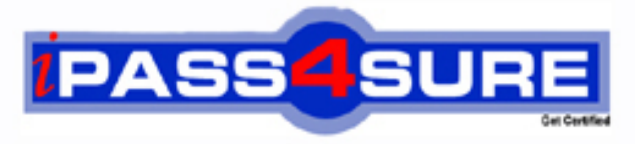

http://www.ipass4sure.com

# **190-831**

# **Lotus**

Developing Web Sites using IBM Workplace Web Content Management 2.5

**http://www.ipass4sure.com/exams.asp?examcode=190-831**

**The 190-831 practice exam is written and formatted by Certified Senior IT Professionals working in today's prospering companies and data centers all over the world! The 190-831 Practice Test covers all the exam topics and objectives and will prepare you for success quickly and efficiently. The 190-831 exam is very challenging, but with our 190-831 questions and answers practice exam, you can feel confident in obtaining your success on the 190-831 exam on your FIRST TRY!**

**Lotus 190-831 Exam Features**

- **Detailed questions and answers for 190-831 exam**
- **Try a demo before buying any Lotus exam**
- **190-831 questions and answers, updated regularly**
- **Verified 190-831 answers by Experts and bear almost 100% accuracy**
- **190-831 tested and verified before publishing**
- **190-831 examcollection vce questions with exhibits**
- **190-831 same questions as real exam with multiple choice options**

**Acquiring Lotus certifications are becoming a huge task in the field of I.T. More over these exams like 190-831 exam are now continuously updating and accepting this challenge is itself a task. This 190-831 test is an important part of Lotus certifications. We have the resources to prepare you for this. The 190-831 exam is essential and core part of Lotus certifications and once you clear the exam you will be able to solve the real life problems yourself.Want to take advantage of the Real 190-831 Test and save time and money while developing your skills to pass your Lotus 190-831 Exam? Let us help you climb that ladder of success and pass your 190-831 now!**

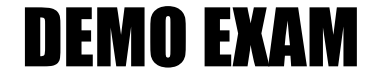

### For Full Version visit

<http://www.ipass4sure.com/allexams.asp>

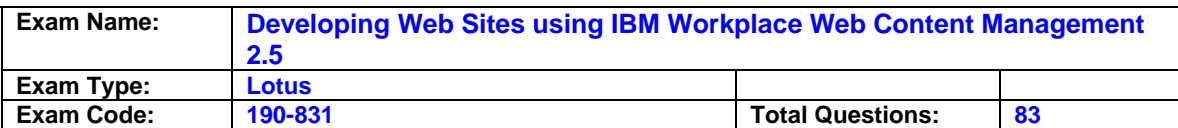

#### **Question: 1**

The Tornados football team wants to list their games chronologically on their Workplace Web Content Management Web site. How can this be accomplished?

- A. For each existing content item, a content approver must restart the workflow. A content creator then enters the game date in the General Date One field of each content item and the content proceeds through workflow. A developer creates a navigator which uses General Date One as a Sort Key.
- B. For each existing content item, a content approver must restart the workflow. A content creator then enters the game date in the General Date One field of each content item and the content proceeds through workflow. A developer creates a menu which uses General Date One as a Sort Key.
- C. For each content item, a content creator enters the game date in the General Date One field and restarts the workflow. The content proceeds through workflow. A developer creates a menu which uses General Date One as a Sort Key.
- D. For each content item, a content creator enters the game date in the General Date One field and restarts the workflow. The content proceeds through workflow. A developer creates a navigator which uses General Date One as a Sort Key.

#### **Answer: B**

#### **Question: 2**

Jackie is creating a site map navigator, and needs to display it as an indented hierarchy. Which one of the following tags allows her to do this?

A. <Indent offset="0" repeat="&nbsp; &nbsp; &nbsp;" />

- B. <Indent offset="0" text="&nbsp; &nbsp; &nbsp;" />
- C. <IndentCmpnt offset=<pathLevel> repeat="&nbsp; " />
- D. <IndentCmpnt offset="0" repeat="&nbsp; &nbsp; &nbsp;" />

#### **Answer: D**

#### **Question: 3**

Company.com has an Event content object published live on their Lotus Workplace Web Content Management Web site. The Event must be removed from the live Web site, however it should NOT be deleted. Who can accomplish this task, and how can the task be accomplished?

A. An approver can change the Publish Date field in the Workflow tab.

- B. An editor can click the Restart Workflow button.
- C. An approver can click the Restart Workflow button.
- D. An editor can click the Next Stage button to force the document to expire.

#### **Answer: C**

#### **Question: 4**

Version control has just been enabled on Cedelia's Workplace Web Content Management server. She can create versions of new items, but not of items created before version control was enabled. Which one of the following answers will enable versioning of items created before version control was enabled?

A. administrator must restart the Workplace Web Content Management application.

- B. An administrator must enter this URL in a browser:
- http://[HOST]:[PORT]/wps/wcm/connect/?MOD=AJPEGUI
- C. An administrator must enter this URL in a browser:

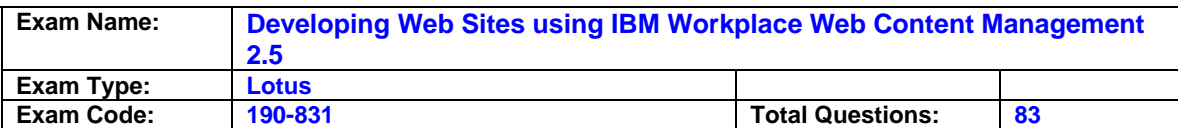

 http://[HOST]:[PORT]/wps/wcm/connect/?MOD=AJPEResourceChecker&fix=true D. An administrator must enter this URL in a browser:

http://[HOST]:[PORT]/wps/wcm/connect/?MOD=VersioningEnablement

#### **Answer: D**

#### **Question: 5**

Philip needs to enable his Web site to have content items published first to the Department Managers group, and then to the public. Which one of the following answers does Phil need to do to accomplish this?

- A. Create two workflow stages, one with Live="Department Managers" and the other with Live="[ALL USERS]." Place both stages in a workflow item.
- B. Create a workflow action, specify department Manager, and then [ALL USERS] in the Live field.
- C. Specify Department Managers and [ALL USERS] as approvers in a workflow item.
- D. Create two workflow actions, one with Live="Department Manager" and the other with Live="[ALL USERS]." Place both actions in a workflow item.

#### **Answer: A**

#### **Question: 6**

Jasper is a Workplace Web Content Management developer. He wants to display certain content with a menu component. Which one of the following answers may he use as criteria?

- A. Taxonomy and categories
- B. Categories and authoring templates
- C. Site and site areas
- D. General Date One and keywords

#### **Answer: B**

#### **Question: 7**

Refer to the exhibit. David created a version of the News and Events site area. What must he do to retrieve a previous version of the "News" site area?

- A. Go to the version library and click the News and Events object. Click the Versions button. Select the News site area and click the Restore button.
- B. Open the "News" site area and click the Restore button.
- C. Go to the version library and expand the News and Events object. Select the News site area and click the Versions button. Click the Restore button.

D. There is no version of the "News" site area.

#### **Answer: D**

#### **Question: 8**

Sid is building the cross-linking structure of his organization's Workplace Web Content Management site framework. Which one of the following item or items allows him to accomplish this?

- A. A Menu component
- B. Site and site areas
- C. A taxonomy and categories
- D. A Taxonomy library component

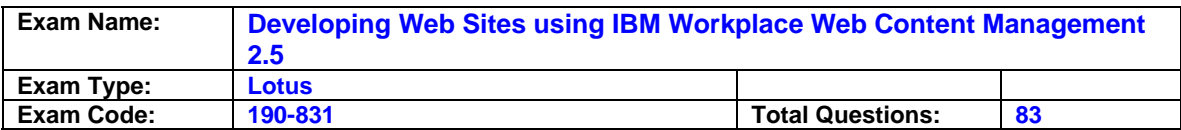

#### **Answer: C**

#### **Question: 9**

Hector is creating a navigator. He needs each link in the navigator to be preceded with a number. (For example: First link should be preceded by a 1, second link preceded by a 2, and so on.) How can he accomplish this?

- A. <placeholder tag="Idnum"/>&nbsp;<placeholder tag="namelink"/>
- B. <placeholder tag="Depth"/>&nbsp;<placeholder tag="namelink"/>
- C. <placeholder tag="Listnum"/>&nbsp;<placeholder tag="namelink"/>
- D. <placeholder tag="Treenum"/>&nbsp;<placeholder tag="namelink"/>

#### **Answer: C**

#### **Question: 10**

Allison is a Workplace Web Content Management developer. She has created a JSP page and needs to render a component from the current content item. Which one of the following tags allows her to accomplish this?

- A. <wcm:content name="Body" >Could not retrieve item</wcm:contentComponent>
- B. <wcm:content type="content" key="Body" >Could not retrieve item</wcm:contentComponent>
- C. <wcm:contentComponent name="Body" >Could not retrieve item</wcm:contentComponent>
- D. <wcm:contentComponent type="content" key="Body" >Could not retrieve item</wcm:contentComponent>

#### **Answer: D**

#### **Question: 11**

Maurice is a Workplace Web Content Management developer. His users need the ability to reference various HTML items to the content, and the HTML items must be displayed on the site. How can this be accomplished?

- A. Users click the Component button in the Contents section of the Content item to reference an HTML object.
- B. Maurice uses the Component Manager to add an HTML component. Maurice adds the <AptrixCmpnt type="content" context="current" key="ComponentObject"/> tag to the presentation template. Users click the HTML component to add a reference
- C. Maurice uses the Component Manager to add a component named "ComponentObject" to the Authoring template. Users click the Component button in the Contents section of the content item to reference an HTML object.
- D. Maurice uses the Component Manager to add a component named "ComponentObject" to the Authoring template. Maurice adds the <AptrixCmpnt type="content" context="current" key="ComponentObject"/> tag to the presentation template. Users click the Component button in the Contents section of the content item to reference an HTML item.

#### **Answer: D**

#### **Question: 12**

Denise is a developer. She must display links to the latest company News content on the home page of her Workplace Web Content Management Web site. Which one of the following answers will allow Denise to accomplish this?

A. Create a menu where site area = "Publications"; Authoring Template = "News"; Category =

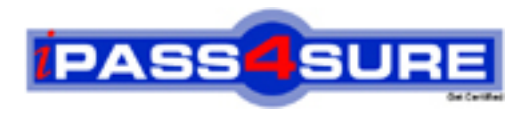

## **Pass4sure Certification Exam Features;**

- Pass4 sure offers over 2500 Certification exams for professionals.
- More than **98,800** Satisfied Customers Worldwide.
- Average **99.8%** Success Rate.
- Over **120** Global Certification Vendors Covered.
- Services of Professional & Certified Experts available via support.
- Free 90 days updates to match real exam scenarios.
- Instant Download Access! No Setup required.
- Price as low as \$19, which is 80% more cost effective than others.
- Verified answers researched by industry experts.
- Study Material **updated** on regular basis.
- Questions / Answers are downloadable in **PDF** format.
- Mobile Device Supported (Android, iPhone, iPod, iPad)
- No authorization code required to open exam.
- **Portable** anywhere.
- *Guaranteed Success*.
- **Fast**, helpful support 24x7.

View list of All certification exams offered; http://www.ipass4sure[.com/allexams.as](http://www.ipass4sure.com/allexams.asp)p

View list of All Study Guides (SG); http://www.ipass4sure[.com/study-guides.asp](http://www.ipass4sure.com/study-guides.asp)

View list of All Audio Exams (AE); http://www.ipass4sure[.com/audio-exams.asp](http://www.ipass4sure.com/audio-exams.asp)

Download Any Certication Exam DEMO. http://www.ipass4sure[.com/samples.asp](http://www.ipass4sure.com/samples.asp)

To purchase Full version of exam click below; [http://www.](http://www.ipass4sure.com/allexams.asp)ipass4sure.com/allexams.asp

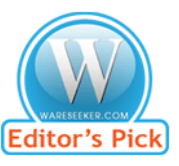

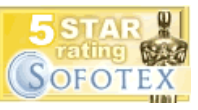

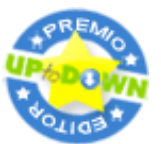

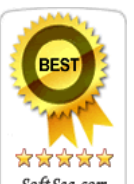

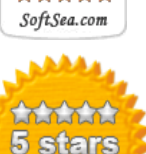

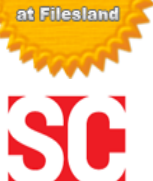

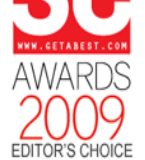

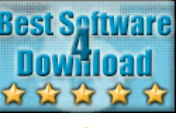

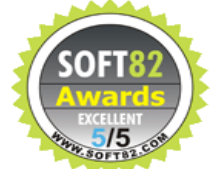

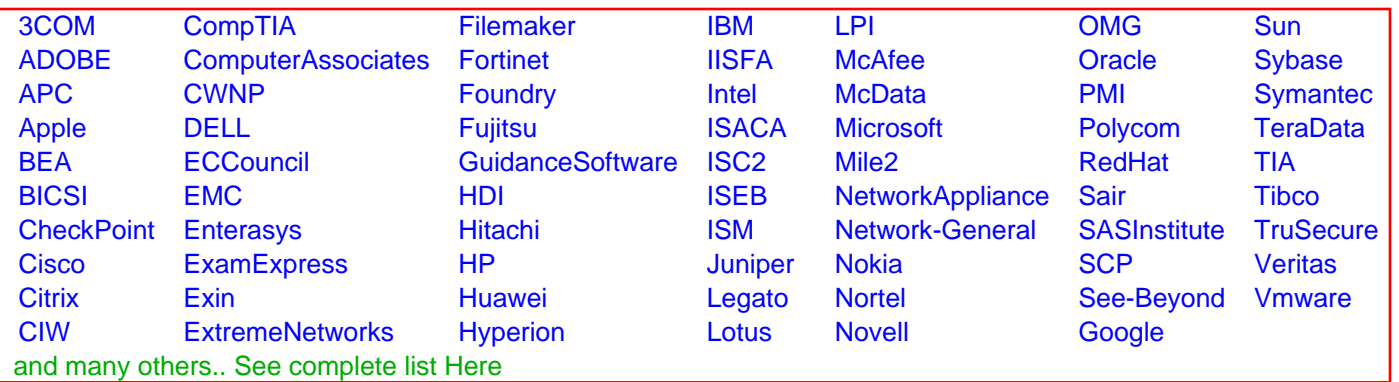

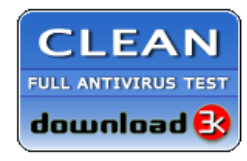

**Editor's Review EXCELLENT** 含含含含 SOFTPEDIA<sup>®</sup>

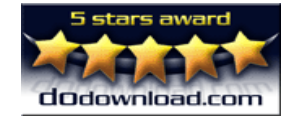

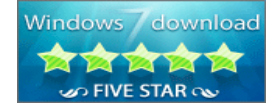

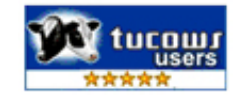